### **JCM Proposed Methodology Form**

## **Cover sheet of the Proposed Methodology Form**

Form for submitting the proposed methodology

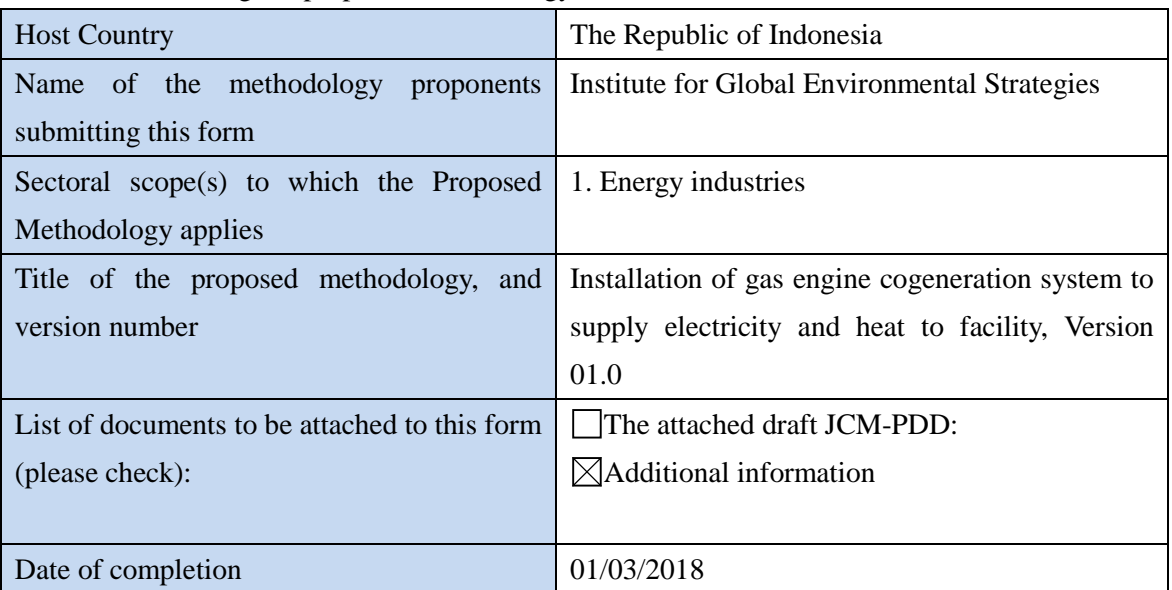

### History of the proposed methodology

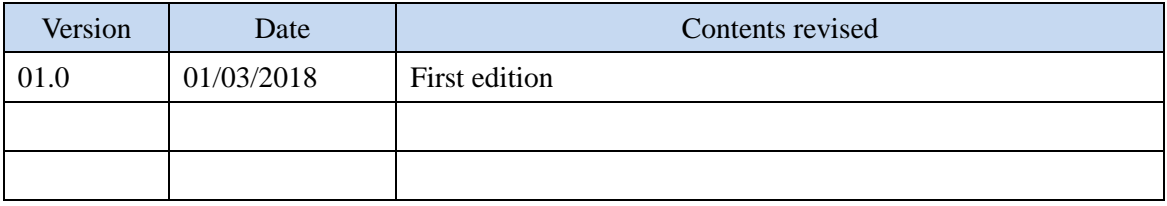

# **A. Title of the methodology**

Installation of gas engine cogeneration system to supply electricity and heat to facility, Version 01.0

## **B. Terms and definitions**

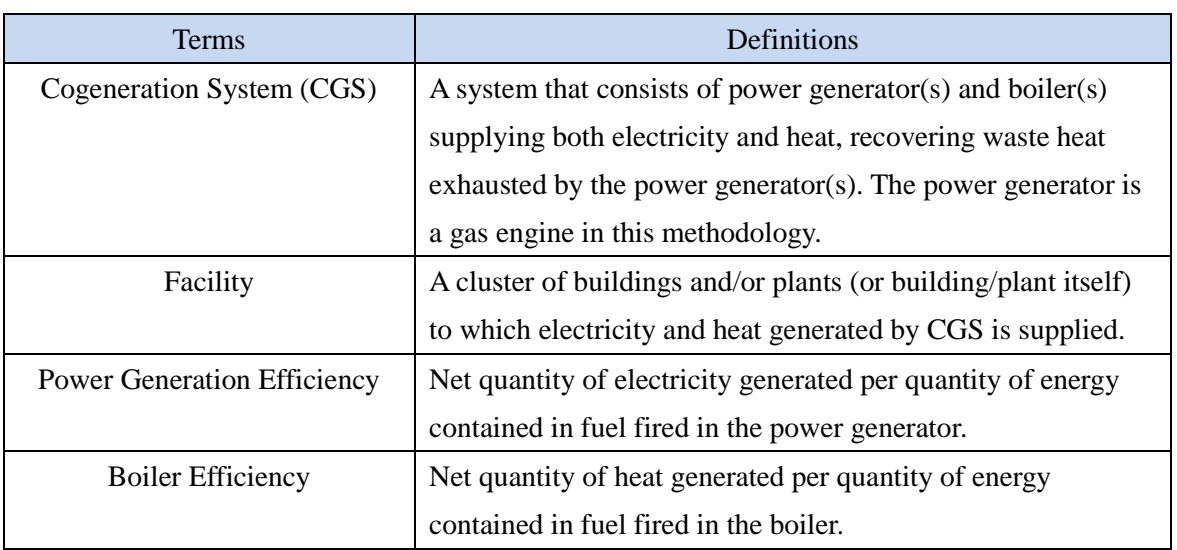

# **C. Summary of the methodology**

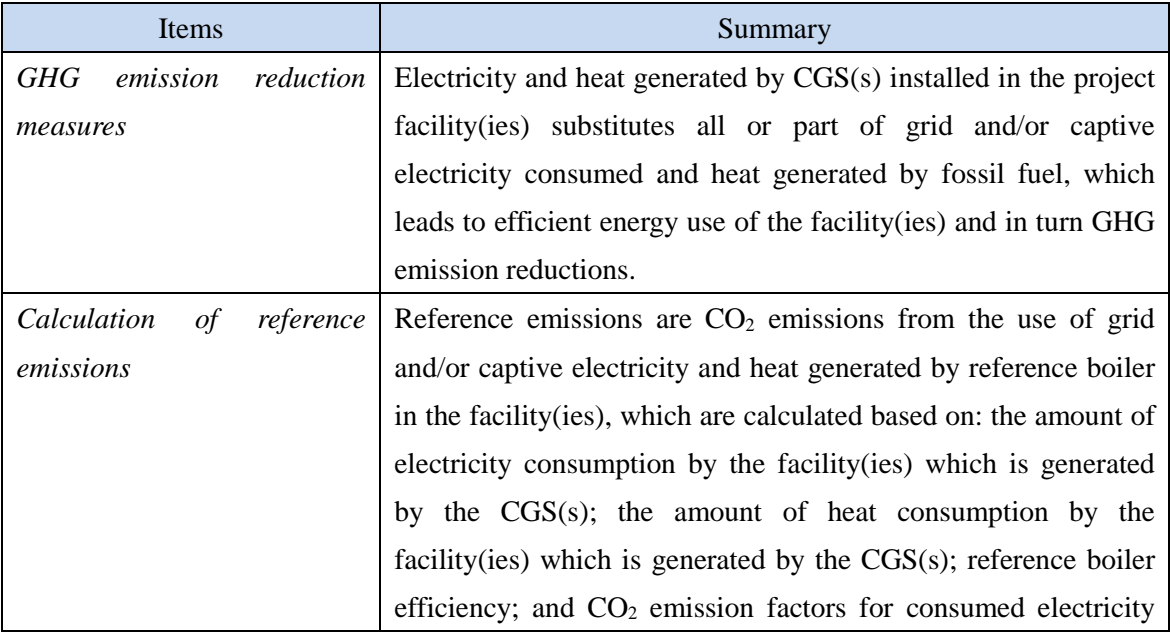

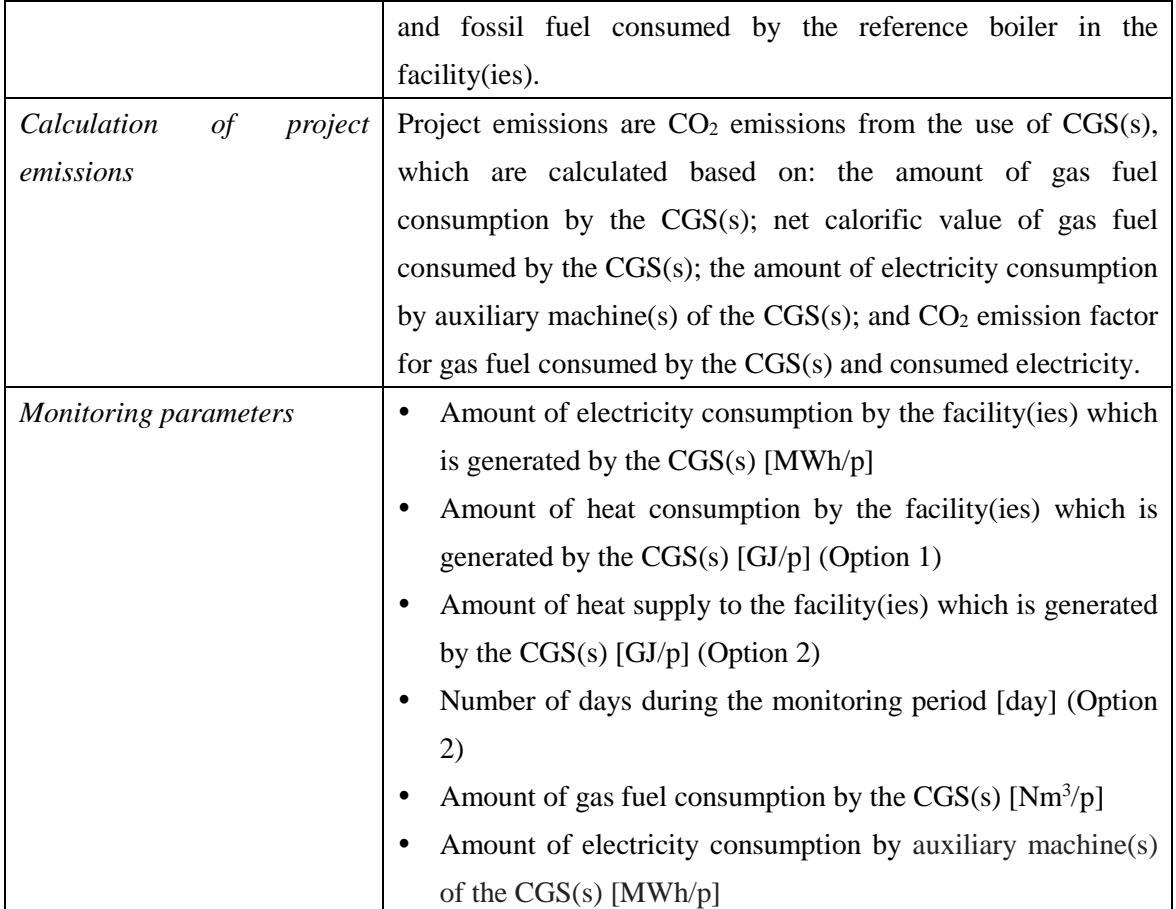

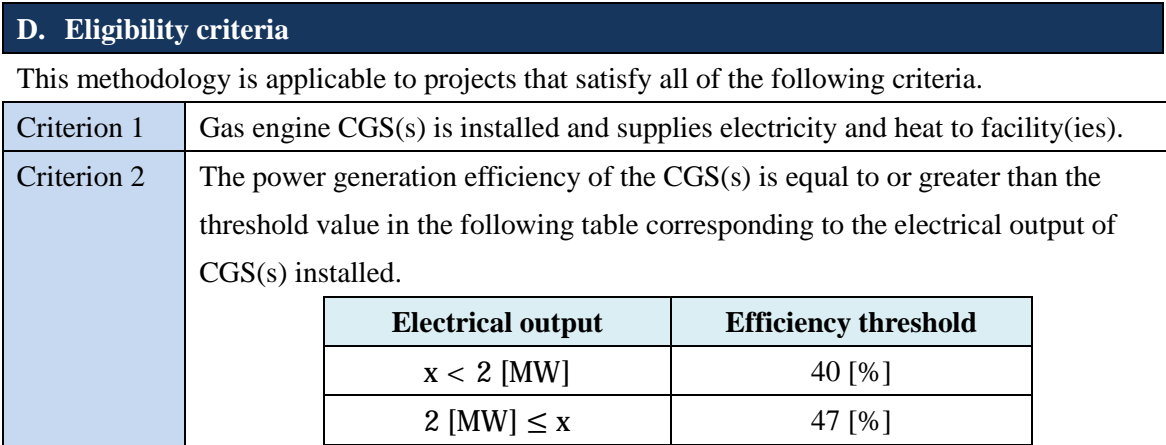

# **E. Emission Sources and GHG types**

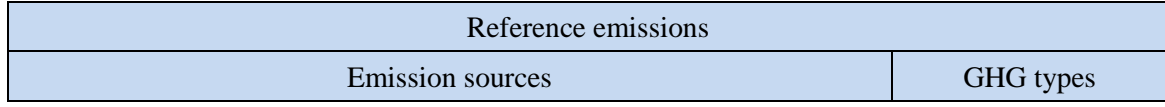

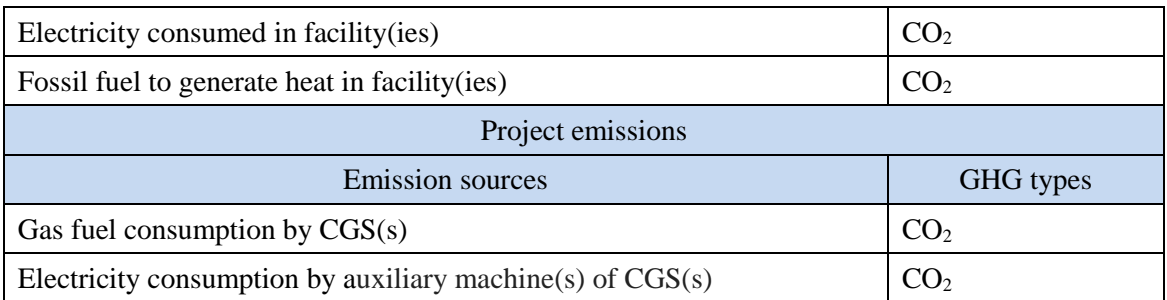

#### **F. Establishment and calculation of reference emissions**

#### **F.1. Establishment of reference emissions**

Reference emissions are calculated based on: the amount of electricity consumption by the facility(ies) which is generated by the CGS(s); the amount of heat consumption by the facility(ies) which is generated by the  $CGS(s)$ ; reference boiler efficiency; and  $CO<sub>2</sub>$  emission factors for consumed electricity and fossil fuel consumed by the reference boiler in the facility(ies).

A default value for the reference boiler efficiency is conservatively set *ex ante* to 89.0 [%] so as to ensure net emission reductions.

#### **F.2. Calculation of reference emissions**

$$
RE_p = \sum_{i} \sum_{j} RE_{elec,i,j,p} + \sum_{i} \sum_{j} RE_{heat,i,j,p}
$$
  
= 
$$
\sum_{i} \sum_{j} (EG_{i,j,p} \times EF_{elec,RE,j}) + \sum_{j} \left( \sum_{i} HG_{i,j,p} \times \frac{100}{\eta_{RE}} \times EF_{fuel,RE,j} \right)
$$

Where

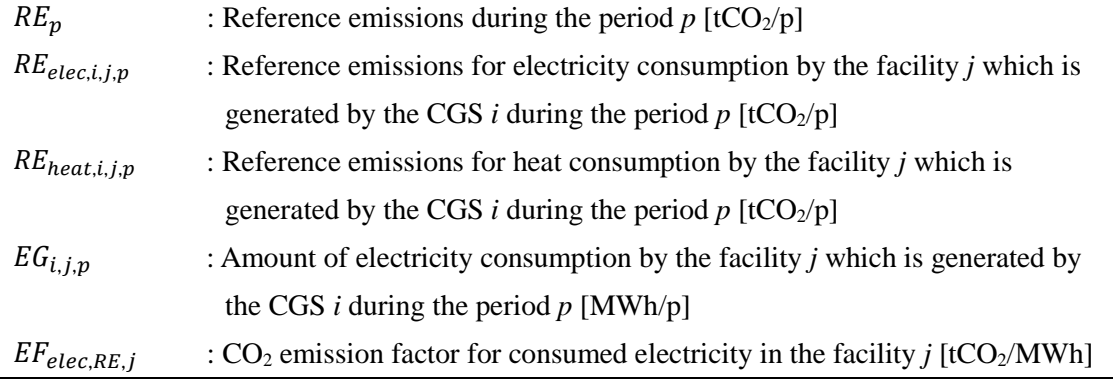

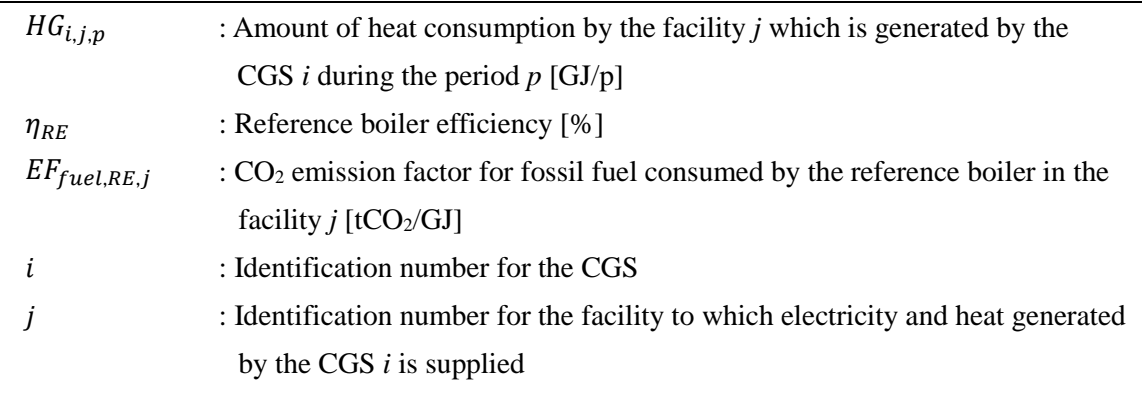

#### **Konitoring Options for HG**<sub>iin</sub>

Project participants may select either of the following two monitoring options to obtain a value for  $HG_{i,i,p}$ .

- Option 1: Monitor the amount of heat consumption by the facility *j* which is generated by the CGS *i* during the period *p* [GJ/p]
- Option 2: Monitor the amount of heat supply to the facility *j* which is generated by the CGS *i* during the period *p* [GJ/p]

Option 1 can be selected when the project participants monitor the amount of heat "consumption".

Option 2 can be selected when the project participants monitor the amount of heat "supply", instead of "consumption", and there has existed boiler(s) generating steam and/or hot water and supplying to the facility prior to the implementation of the JCM project. In this option, no emission reductions can be claimed from the amount of heat supply to the facility *j* which is generated by the CGS *i* exceeding the maximum capacity of heat generation by the existing boiler(s) supplying to the facility *j*. The formula written below is applied.

$$
\sum_{i} HG_{i,j,p} = \min \left[ \sum_{i} HG_{S_{i,j,p}} \sum_{k} \widehat{HG}_{k,j,p} \right] \quad , \text{for any facility } j
$$
\n
$$
\widehat{HG}_{k,j,p} = \begin{cases}\n\frac{HGC_k \times 24 \times DYS_p \times 2,257}{10^6} & , \text{for steam boiler} \\
\frac{HGC_k \times 24 \times DYS_p \times 3.6}{10^3} & , \text{for hot water boiler}\n\end{cases}
$$

Where

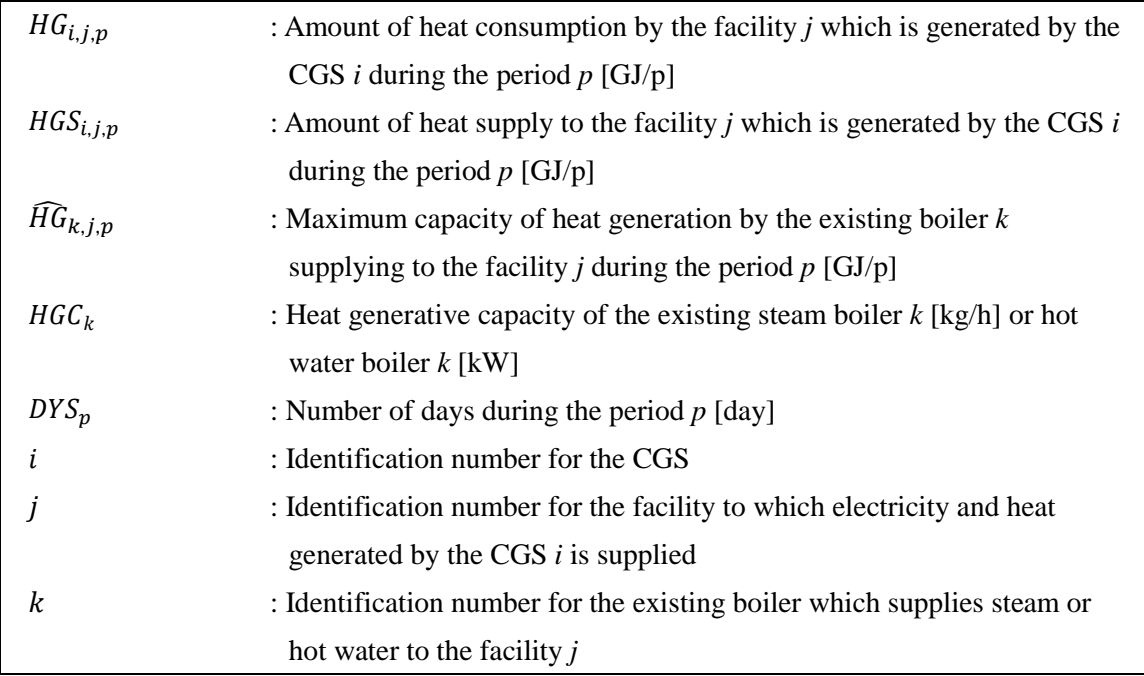

# **G. Calculation of project emissions**

$$
PE_p = \sum_i PE_{i,p}
$$
  
\n
$$
= \sum_i \{ \{ FC_{i,p} \times NCV_i \times 10^{-3} \times EF_{fuel,PI,i} \} + \{ EC_{PI,i} \times EF_{elec,PI,i} \} \}
$$
  
\nWhere  
\n
$$
PE_p
$$
: Project emissions during the period  $p$  [tCO<sub>2</sub>/p]  
\n $PE_{i,p}$ : Project emissions for the CGS *i* during the period  $p$  [tCO<sub>2</sub>/p]  
\n $FC_{i,p}$ : Another  
\n $FC_{i,p}$ : Another of gas fuel consumption by the CGS *i* during the period  $p$  [Nm<sup>3</sup>/p]  
\n $NCV_i$ : Net calorific value of gas fuel consumed by the CGS *i* [tCO<sub>2</sub>/GI]  
\n $EF_{fuel,PI,i}$ : CO<sub>2</sub> emission factor for gas fuel consumed by the CGS *i* [tCO<sub>2</sub>/GI]  
\n $EC_{P,i}$ : Amount of electricity consumption by auxiliary machine(s) of the CGS *i*  
\n[MWh/p]  
\n $EF_{elec,PI,i}$ : CO<sub>2</sub> emission factor for consumed electricity by auxiliary machine(s) of the CGS *i* [tCO<sub>2</sub>/MWh]  
\n*i*: Identification number for the CGS

#### **H. Calculation of emissions reductions**

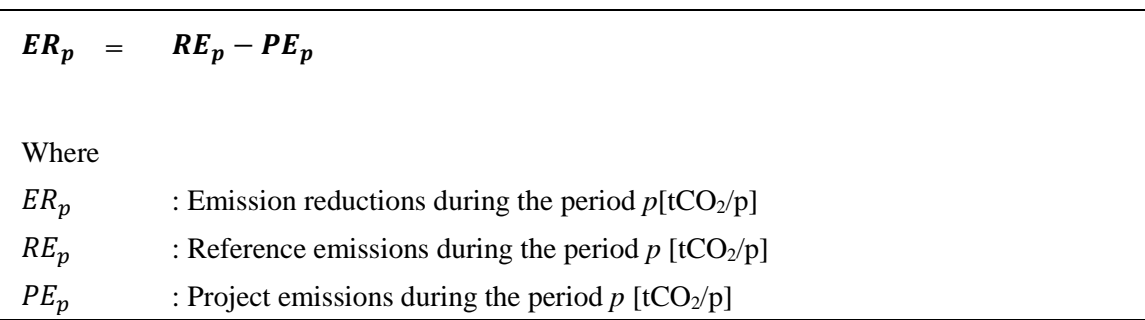

## **I. Data and parameters fixed** *ex ante*

The source of each data and parameter fixed *ex ante* is listed as below.

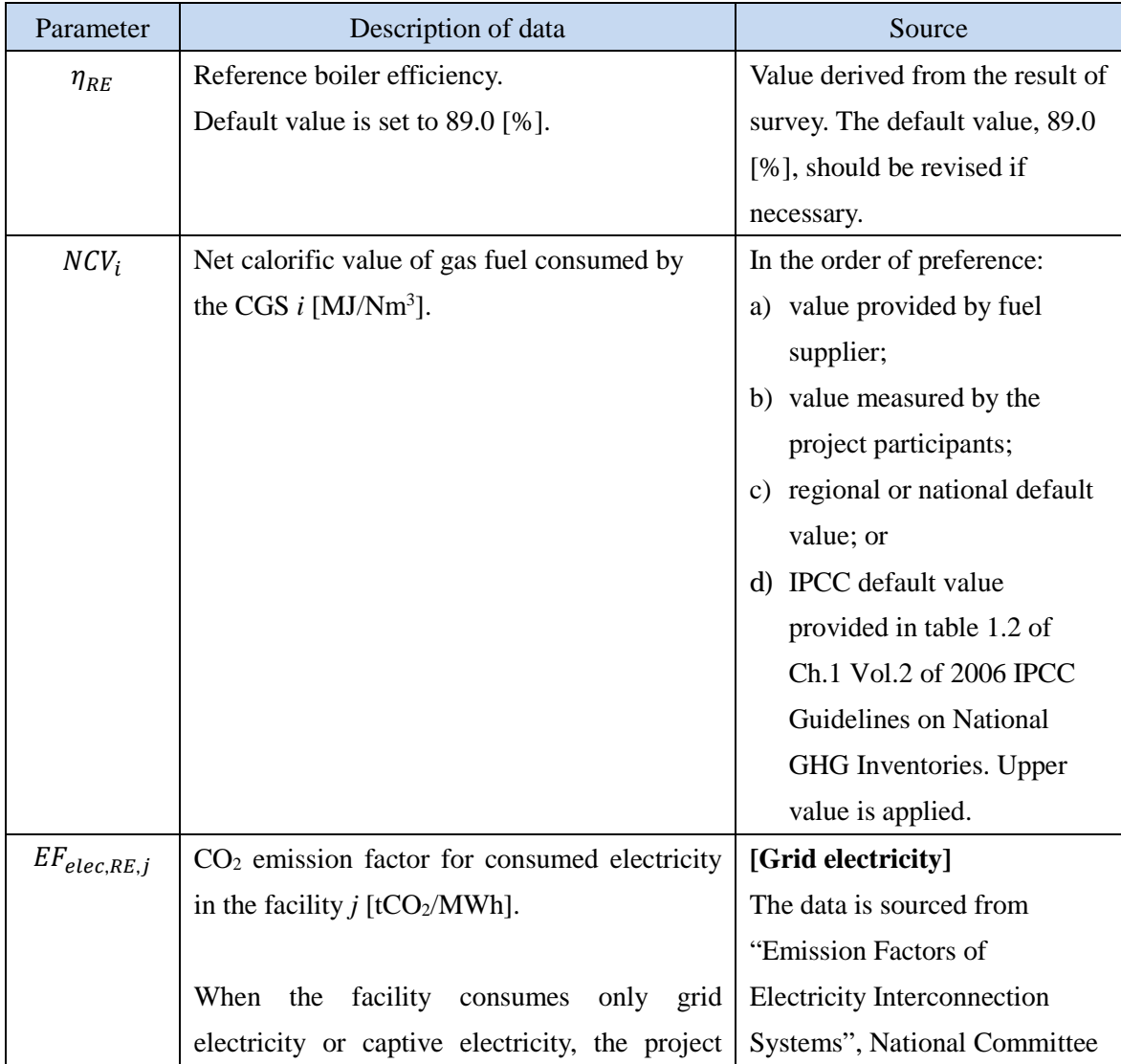

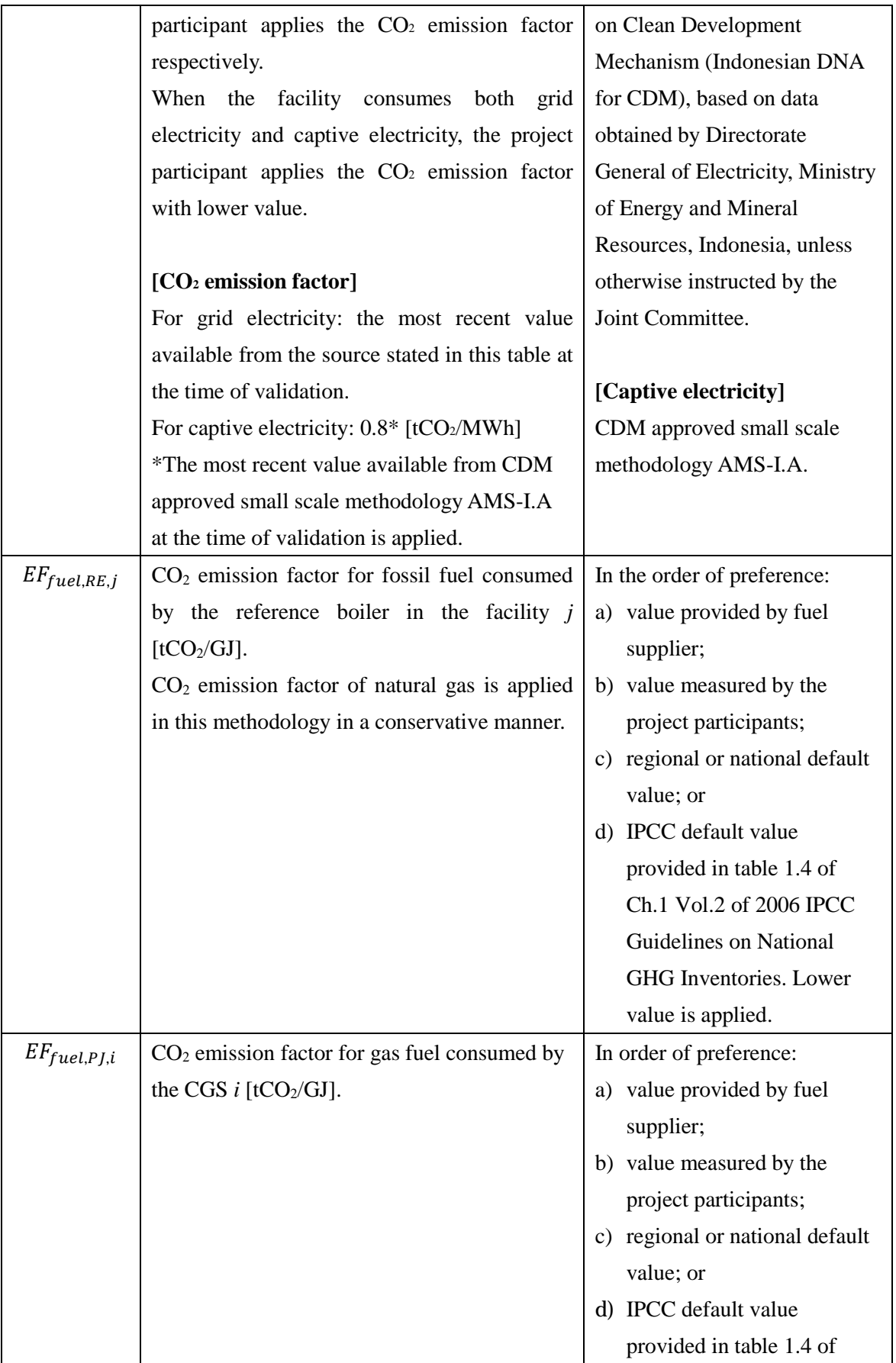

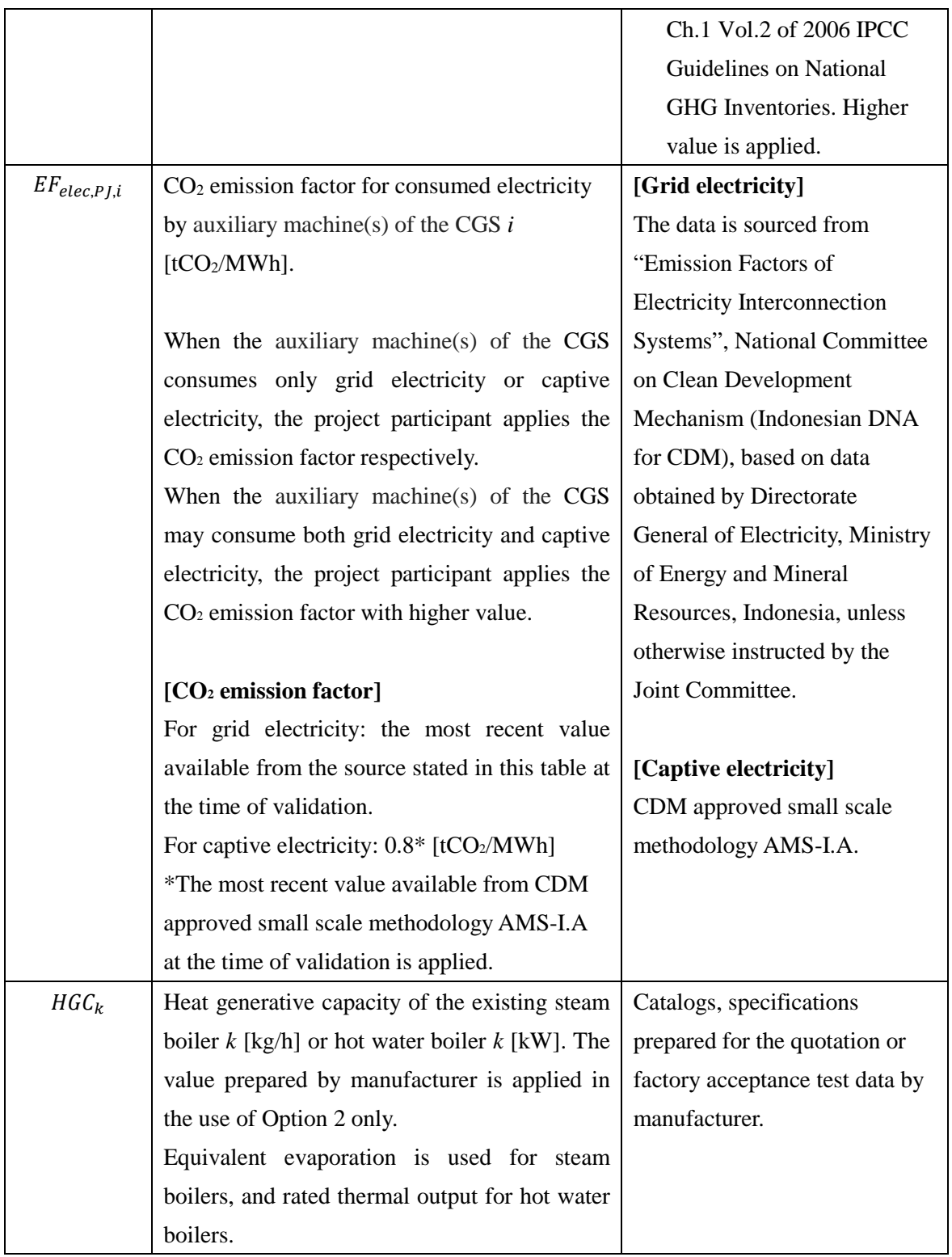